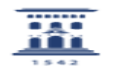

## Visualizar los grupos de los que un usuario es gestor.

10/05/2024 - 03:07:56

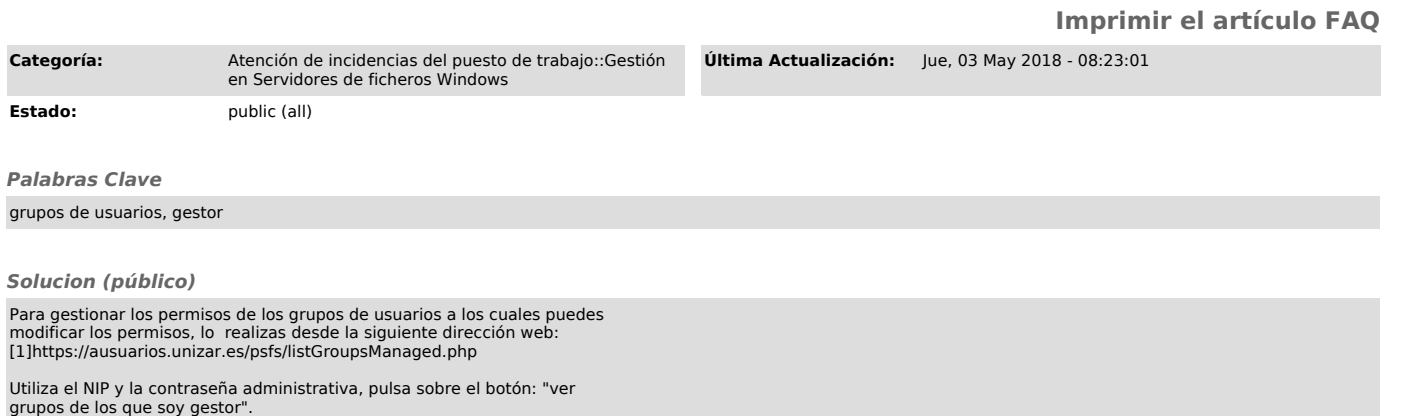

[1] https://ausuarios.unizar.es/psfs/listGroupsManaged.php